**Adobe Photoshop Cs6 For Mac**

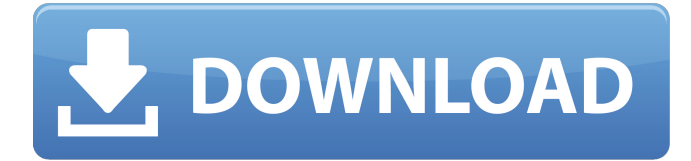

### **Adobe Photoshop Cs6 Free Download Full Version For Macbook Pro**

\* Word Processing – You can use Photoshop's layers and object placement to mimic the look of a manuscript and compose an illustrated manuscript. \* Image Retouching – You can use Photoshop to remove blemishes, clean up old photos, and make new ones, such as adding a trendy look to an old photo or adding a special effect, like blurring, a type of distortion, to an image. \* Image Editing – You can add color, texture, and other effects to help create a look and feel for your work. \* Image Compositing – You can combine several images together to create more complicated projects. \* Image and Document Workflow – You can use a workflow in Photoshop to bring multiple images to completion, including printing, binding, and marketing. \* Web Workflow – You can use Photoshop's programmable workspace and layers to set up a web page with content that can be updated easily. Although Photoshop's features are powerful, the extensive flexibility sometimes comes at a cost. This chapter introduces you to the basics of the software and the different functions it offers. You can then study that chapter in conjunction with the other chapters in Part II, as well as the videos and Photoshop classes available in the book's companion Web site (www.peachpit.com/book/learnphotoshop). ## Getting Started To start using Photoshop, you need to purchase a copy from Adobe. You can download Photoshop for a fee or buy a single-user version. There are options for both single-user and enterprise versions.

#### **Adobe Photoshop Cs6 Free Download Full Version For Macbook Pro Free**

Photographers who want to edit their pictures need to run the Photoshop Elements 2019 from Adobe Photoshop Elements 10 and above. Photographers who are looking to make graphics can use Photoshop Elements 6 or above. Ebook users can only run Photoshop Elements 10 or higher. Photoshop Elements can be a powerful tool to create new graphics or edit existing ones. However, if you do not know how to use it properly, you might ruin your files or even crash your computer. In this article, we will show you how to use Photoshop Elements 19 (or any other version) for your graphics projects. Photoshop Elements 19 free download As we just mentioned, Photoshop Elements is still the number one software in the market. With a simple interface and less features, it still gets the job done. If you are not looking for extensive features, Photoshop Elements is a great tool to work with. Sue Cheng and Portia Choi are two of the best experts in the Photoshop Elements community. Photoshop Elements is the vehicle of their entire careers. They have shared valuable lessons on how to use Photoshop Elements and recommended free resources. We have also learned a lot from the Photoshop Elements for beginners section hosted on onedivided.com. This guide will share the most useful tips with you. You are free to check out these resources and get a better understanding of how to use Photoshop Elements to create the graphics or edit them. What are the best resources for Photoshop Elements graphic editing? We have prepared a list of the best Photoshop Elements free tutorials for you. All of these resources are written by professional designers or computer scientists. With these tutorials, you can learn how to edit graphics in Photoshop Elements and even make your own graphics. 1. Discover Photoshop Elements Best Practices The authors of this tutorial, Oleg Morozov and Richard Turea, have spent years studying Photoshop Elements editing tools and their behavior. They have collected the best practices of Photoshop Elements graphic editing and have shared these tips in the form of a series of tutorials. This guide introduces all the basic Photoshop Elements editing tools that you will encounter along your editing journey. You will learn how to use PSD files, how to set up your Photoshop Elements project. You will also learn how to import files and basic editing tools such as select tools, image tools, adjustment layer tools, and smart guides. Finally, you will learn how to export all the edited layers and apply them to other files. 05a79cecff

# **Adobe Photoshop Cs6 Free Download Full Version For Macbook Pro Crack License Keygen [Mac/Win]**

Q: Creating a popup widget in python I was wondering if anyone had an idea on how to create a widget that is implemented as a popup on the application interface. I don't know if you need to give it a special class or just use whatever is available through python I'm looking to make it like the browser plugins that are used for saving bookmarks, etc. Thanks A: You can use tkinter to make a modal dialog window. If you want to ask for a URL from the user, you could use Tkinter's askopenfilename() function. Here's an example from the TkDocs: import Tkinter from Tkinter import \* def get\_url(): print "Enter a URL: " URL = askopenfilename() return URL root = Tk() Label(root, text="Enter a URL: ", bg="light blue", fg="white", justify="left", width=15, bd=2, padx=20, pady=10, font=("arial", 12)).grid(row=0, column=0) if get\_url(): Label(root, text=":::", fg="green", bg="light blue", bd=2, pady=10).pack() Label(root, text="", fg="white", bg="light blue", bd=2, padx=20, pady=10).grid(row=1, column=0) Label(root, text="",  $fg="white"$ ,  $bg="left|$  blue",  $bd=2$ ,  $padx=20$ ,  $pady=10$ ).grid(row=1, column=1) Label(root, text="",  $fg="white"$ , bg="light blue", bd=2, padx=20, pady=10).grid(row=1, column=2) Label(root, text="", fg="white", bg="light blue", bd=2, padx=20, pady=10).grid(row=1,

#### **What's New In Adobe Photoshop Cs6 Free Download Full Version For Macbook Pro?**

Raspberry Coconut Frozen Yogurt I decided to explore the world of coconut based yogurt during Rosh Hashanah. Being the first fruits of the year, I figured this would be the perfect time to check out the plethora of coconut based drinks and snacks I just wasn't getting to. Today I made Raspberries Coconut Frozen Yogurt which was pretty good! I had mixed feelings on the consistency as a bit too thin, but I think it would be more of a scoop than a shake for the consistency I like. If you haven't made frozen yogurt before I will warn you, even though it looks very easy to make, it's not. I think this was a bit more of a failure than a success. It didn't set well at all and left me with a very unappetizing looking dessert. It didn't taste bad, though, it was just very thick and not tasty. Next time I will put the frozen yogurt in the fridge for about 10 min or so and see how that goes. The other option is to use coconut milk (which I like best because it doesn't curdle) but you will need to use the longer than usual fermentation process. I also started out with coconut and now have a separate recipe for coconut yogurt using coconut milk. If you'd like that recipe, check out my recipe for Coconut Yogurt, with no-stir coconut yogurt. I tested this recipe with Almond Coconut Milk and it seemed to work just fine. However, I did note that it had more flavor than that with the vanilla yogurt (which was my first choice) so that is what I will stick with next time. Also, I have been thinking about making a Raspberry Coconut Frozen Yogurt with Strawberries this spring and I think I'm going to start that recipe after this experience. Any suggestions? If you have a favorite, I would love to hear about it. Hope you enjoy this recipe! Thanks for reading and have a great Shabbos!Q: what is the exact difference between a movie and a motion picture? Are both the terms "motion picture" and "movie" the same? For example, if I make a movie called "movie: a short story", would this be the same as calling it a "motion picture"? A: An animation film is a motion picture that is animated

## **System Requirements For Adobe Photoshop Cs6 Free Download Full Version For Macbook Pro:**

Minimum: OS: Windows 7 Processor: Intel Core 2 Duo E8200 2.66 GHz Memory: 2 GB RAM Graphics: NVIDIA Geforce 8800GTS 640 MB Storage: 1 GB available space Sound Card: DirectX compatible sound card Additional Notes: Hard drive space required for installation (2.3 GB) Recommended: OS: Windows XP Graphics:

<https://brinke-eq.com/advert/how-to-fix-windows-7-so-you-cant-load-adobe-photoshop/>

https://scrolllinkupload.s3.amazonaws.com/upload/files/2022/07/V9FHOfYCKiGFTVHfgTvx\_01\_dce8a9a3ca17fb9b0 [f8fc9f9908f39a1\\_file.pdf](https://scrolllinkupload.s3.amazonaws.com/upload/files/2022/07/V9FHQfYCKiGFTVHfgTvx_01_dce8a9a3ca17fb9b0f8fc9f9908f39a1_file.pdf)

<https://dwfind.org/download-adobe-photoshop-cc-2019-22-2-2-1730-windows/>

<https://ulrichs-flachsmeer.de/wp-content/uploads/2022/07/wylhens.pdf>

<https://snackchallenge.nl/2022/07/01/free-and-premium-free-vector-shapes/>

<https://thefpds.org/2022/07/01/splash-brushes-for-photoshop-graphic-design/>

<http://uggla.academy/elearn/blog/index.php?entryid=2842>

<http://www.chimfab.com/?p=14836>

<https://paydayloansonlineget.com/system/files/webform/adobe-photoshop-cs5-application-manager-download.pdf>

<http://www.medvedy.cz/photoshop-serial-number-crack-free-download/>

<https://germanconcept.com/download-photoshop-and-lightroom/>

<https://instafede.com/wp-content/uploads/2022/07/laulrew.pdf>

<https://sportweb.club/11727-2/>

[http://ourwebsitetest.es/wp-content/uploads/2022/07/Adobe\\_Photoshop\\_2010\\_Official\\_Site.pdf](http://ourwebsitetest.es/wp-content/uploads/2022/07/Adobe_Photoshop_2010_Official_Site.pdf)

[https://antoinevanaalst.com/wp-content/uploads/2022/07/adobe\\_photoshop\\_cc\\_2018\\_trial\\_version\\_download.pdf](https://antoinevanaalst.com/wp-content/uploads/2022/07/adobe_photoshop_cc_2018_trial_version_download.pdf)

<https://www.realvalueproducts.com/sites/realvalueproducts.com/files/webform/wasphil221.pdf>

<https://www.orariocontinuato.com/wp-content/uploads/2022/07/rebeingr.pdf>

https://wozyzy.com/upload/files/2022/07/qR17OnJ6CL75RXq6c5lU\_01\_199ec6041c62e3a757407bae34cfaafb\_file.p [df](https://wozyzy.com/upload/files/2022/07/qR17QnJ6CL75RXq6c5lU_01_199ec6041c62e3a757407bae34cfaafb_file.pdf)

<https://movingbay.com/photoshop-2021-full-activator/>

[https://txuwuca.com/upload/files/2022/07/BA8w8ypwyUowMtQweyGb\\_01\\_8af14dcef5a3cbdd75c7b210bbee6deb\\_fil](https://txuwuca.com/upload/files/2022/07/BA8w8ypwyUowMtQweyGb_01_8af14dcef5a3cbdd75c7b210bbee6deb_file.pdf) [e.pdf](https://txuwuca.com/upload/files/2022/07/BA8w8ypwyUowMtQweyGb_01_8af14dcef5a3cbdd75c7b210bbee6deb_file.pdf)